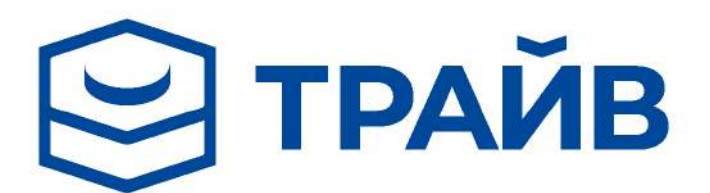

**TRAIV.RU** 8 (800) 707 25 98

## РЫМ-БОЛТЫ В НАЛИЧИИ НА СКЛАДЕ

## РЫМ-БОЛТ G80 С ПОВОРОТНОЙ ПЕТЛЕЙ

## РЫМ-БОЛТ С ШАРИКОПОДШИПНИКОМ

Размерный ряд от М8

Цена от 200 рублей

Продукция сертифицирована

Продукция проверена собственным ОТК

Отгрузка со склада в Спб и Москве

**ПОДРОБНОСТИ У ВАШЕГО** МЕНЕДЖЕРА:

введите имя и фамилию менеджера